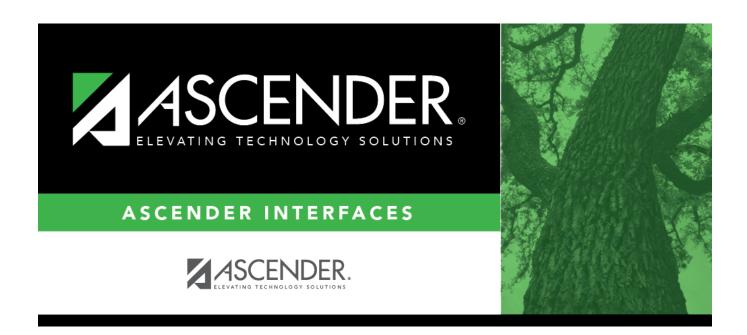

## **External Gradebook Grades Import**

## **Table of Contents**

| External | Gradebook | <b>Grades Import</b> | 1     |
|----------|-----------|----------------------|-------|
|          |           | po                   | <br>_ |

## **External Gradebook Grades Import**

Use this ASCENDER record layout to import grades from third-party grade book products.

| Description                       | Length | Position |
|-----------------------------------|--------|----------|
| Campus ID                         | 3      | 1-3      |
| Student ID                        | 6      | 4-9      |
| Course Number                     | 4      | 10-13    |
| Section Number                    | 2      | 14-15    |
| Semester                          | 1      | 16       |
| Cycle                             | 1      | 17       |
| Cycle Grade                       | 3      | 18-20    |
| Exam Grade                        | 3      | 21-23    |
| Semester Grade                    | 3      | 24-26    |
| Final Grade                       | 3      | 27-29    |
| Comment Code - 1                  | 1      | 30       |
| Comment Code - 2                  | 1      | 31       |
| Comment Code - 3                  | 1      | 32       |
| Comment Code - 4                  | 1      | 33       |
| Comment Code - 5                  | 1      | 34       |
| Number of Excused Absences        | 2      | 35-36    |
| Number of Unexcused Absences      | 2      | 37-38    |
| Number of School-related Absences | 2      | 39-40    |
| Number of Tardies                 | 2      | 41-42    |
| Conduct Grade                     | 1      | 43       |
| Filler                            | 1      | 44       |
| Credit Awarded*                   | 3      | 45-47    |
| Filler                            | 81     | 48-128   |

<sup>\*</sup> Credit awarded assumes a decimal between the first and second digits. For example, 100 is interpreted as 1.00 credits; 050 is interpreted as 0.50 credits. If no credit is being awarded, the field is NC.

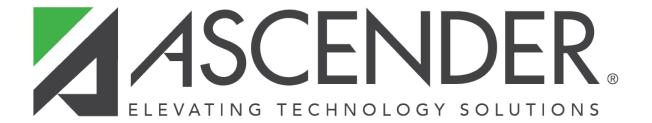

## **Back Cover**